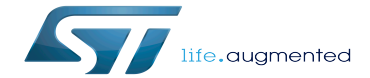

Main Page

Main Page

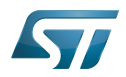

### **Contents**

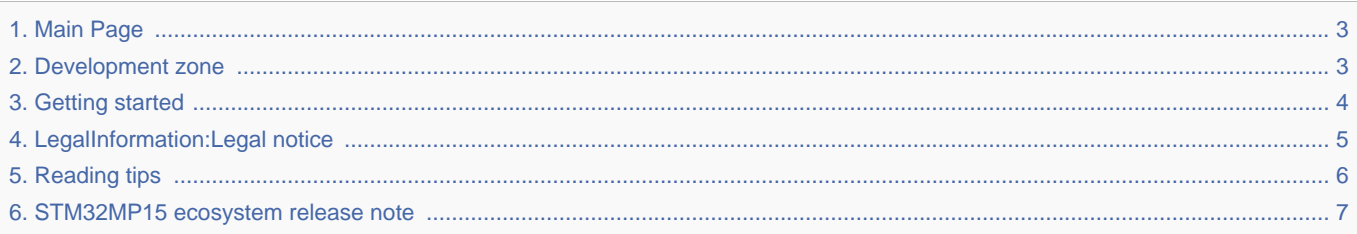

Stable: 13.10.2021 - 08:42 / Revision: 07.10.2021 - 16:11

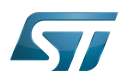

[4](https://wiki.st.com/stm32mpu-ecosystem-v1/index.php?title=Special:Upload&wpDestFile=STM32_MP1_Linux.png) [0](https://wiki.st.com/stm32mpu-ecosystem-v1/index.php?title=Special:Upload&wpDestFile=STM32_MP1_Linux.png)  $\Omega$ [p](https://wiki.st.com/stm32mpu-ecosystem-v1/index.php?title=Special:Upload&wpDestFile=STM32_MP1_Linux.png) [x](https://wiki.st.com/stm32mpu-ecosystem-v1/index.php?title=Special:Upload&wpDestFile=STM32_MP1_Linux.png)

<span id="page-2-0"></span>Stable: 13.10.2021 - 08:42 / Revision: 07.10.2021 - 16:11

A [quality version](https://wiki.st.com/stm32mpu-ecosystem-v1/index.php?title=Main_Page&stableid=68669) of this page, [approved](https://wiki.st.com/stm32mpu-ecosystem-v1/index.php?title=Special:Log&type=review&page=Main_Page) on 21 February 2020, was based off this revision.

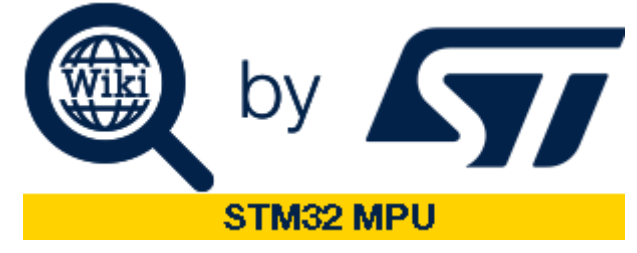

### Welcome to the STM32 Arm<sup>®</sup> Cortex<sup>®</sup>-based MPUs user guide!

This user guide aims at assisting developers to use STM32 MPUs microprocessor devices from STMicroelectronics, starting with the **STM32MP1 series.** [\[1\]](#page-7-0)

It contains many articles to discover the **STM32MP1 series** and associated **ecosystems** (STM32 boards, embedded software, development tools, trace & debug tools...).

### **Information**

The new release (**STM32MP15 ecosystem release v1.2.0**) for STM32MP1 series is arrived! Discover all new features browsing associated [STM32MP15 ecosystem release note](#page-6-0) or start playing with it jumping to the [Getting started](#page-3-0) zone.

**Now, let you drive by links** given in the articles, starting with the ones below.

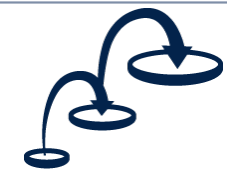

#### **[Getting started](#page-3-0)**

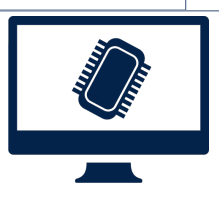

**[Development zone](#page-2-1)**

Be guided **step-by-step** to take a grip on the boards and the ecosystem for the STM32 Arm Cortex-based MPUs

Go through around 500 articles, regularly updat the STM32 Arm Cortex-based MPUs.

This user guide complements the resources available on STMicroelectronics web site for the [STM32 Arm Cortex-based MPUs](https://www.st.com/en/microcontrollers/stm32-arm-cortex-mpus.html). It is strongly recommended, before starting browsing this user guide, to go through the [legal notice,](#page-4-0) and the [reading tips.](#page-5-0)

#### For communication and support, you can use [ST Support Center](https://my.st.com/ols#/ols/newrequest%7C) or [ST Community MPU Forum](https://community.st.com/s/topic/0TO0X0000003u2AWAQ/stm32-mpus%7C).

Chrome and Firefox browsers are recommended.

<span id="page-2-1"></span>**•** [\[1\]](https://www.st.com/content/st_com/en/products/microcontrollers/stm32-arm-cortex-mpus/stm32mp1-series.html)STM32MP1 series on st.com<br>Stable: 11.09.2020 - 07:46 / Revision: 04.09.2020 - 16:06

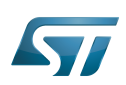

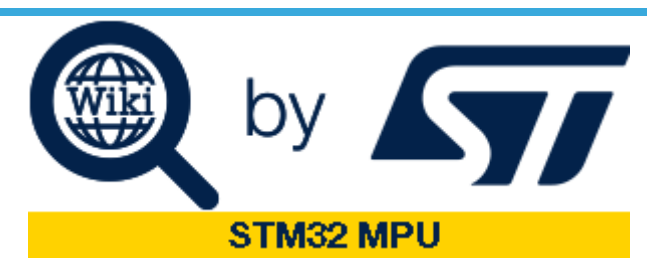

# Welcome to the STM32 Arm<sup>®</sup> Cortex<sup>®</sup>-based MPUs user guide!

This user guide aims at assisting developers to use STM32 MPUs microprocessor devices from STMicroelectronics, starting with the **STM32MP1 series.** [\[1\]](#page-7-0)

It contains many articles to discover the **STM32MP1 series** and associated **ecosystems** (STM32 boards, embedded software, development tools, trace & debug tools...).

### **Information**

The new release (**STM32MP15 ecosystem release v1.2.0**) for STM32MP1 series is arrived! Discover all new features browsing associated [STM32MP15 ecosystem release note](#page-6-0) or start playing with it jumping to the [Getting started](#page-3-0) zone.

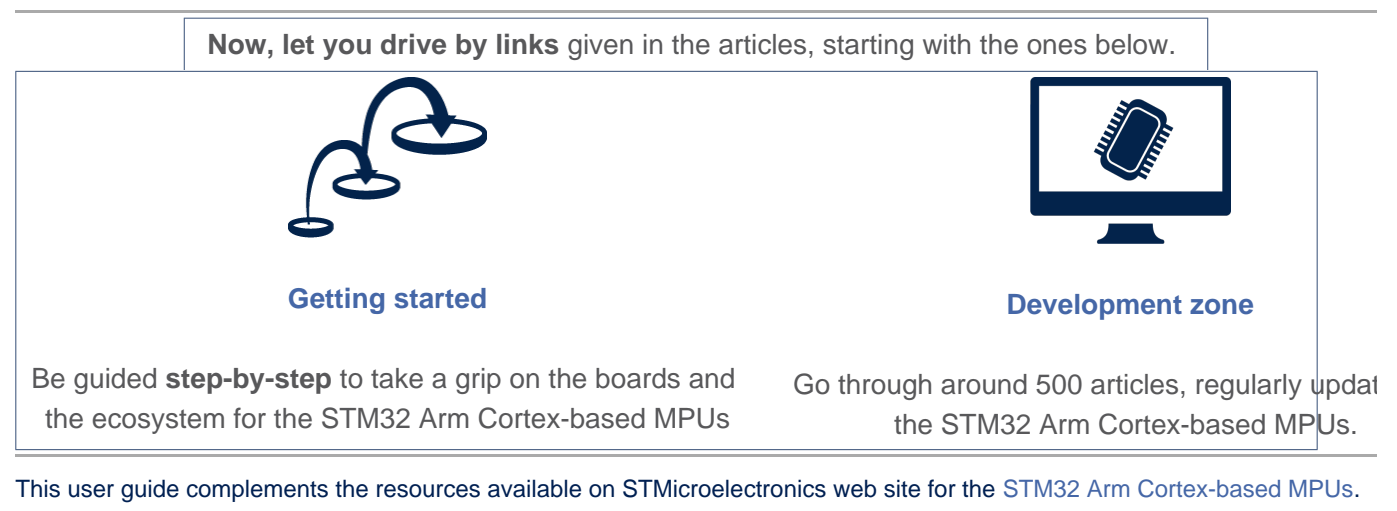

It is strongly recommended, before starting browsing this user guide, to go through the [legal notice,](#page-4-0) and the [reading tips.](#page-5-0)

For communication and support, you can use [ST Support Center](https://my.st.com/ols#/ols/newrequest%7C) or [ST Community MPU Forum](https://community.st.com/s/topic/0TO0X0000003u2AWAQ/stm32-mpus%7C).

Chrome and Firefox browsers are recommended.

<span id="page-3-0"></span>**•** [\[1\]](https://www.st.com/content/st_com/en/products/microcontrollers/stm32-arm-cortex-mpus/stm32mp1-series.html)STM32MP1 series on st.com<br>Stable: 27.01.2020 - 16:09 / Revision: 27.01.2020 - 16:04

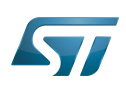

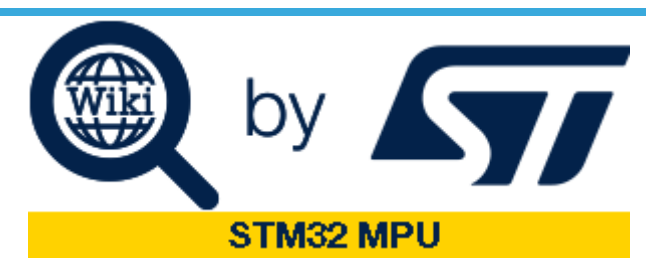

# Welcome to the STM32 Arm<sup>®</sup> Cortex<sup>®</sup>-based MPUs user guide!

This user guide aims at assisting developers to use STM32 MPUs microprocessor devices from STMicroelectronics, starting with the **STM32MP1 series.** [\[1\]](#page-7-0)

It contains many articles to discover the **STM32MP1 series** and associated **ecosystems** (STM32 boards, embedded software, development tools, trace & debug tools...).

### **Information**

The new release (**STM32MP15 ecosystem release v1.2.0**) for STM32MP1 series is arrived! Discover all new features browsing associated [STM32MP15 ecosystem release note](#page-6-0) or start playing with it jumping to the [Getting started](#page-3-0) zone.

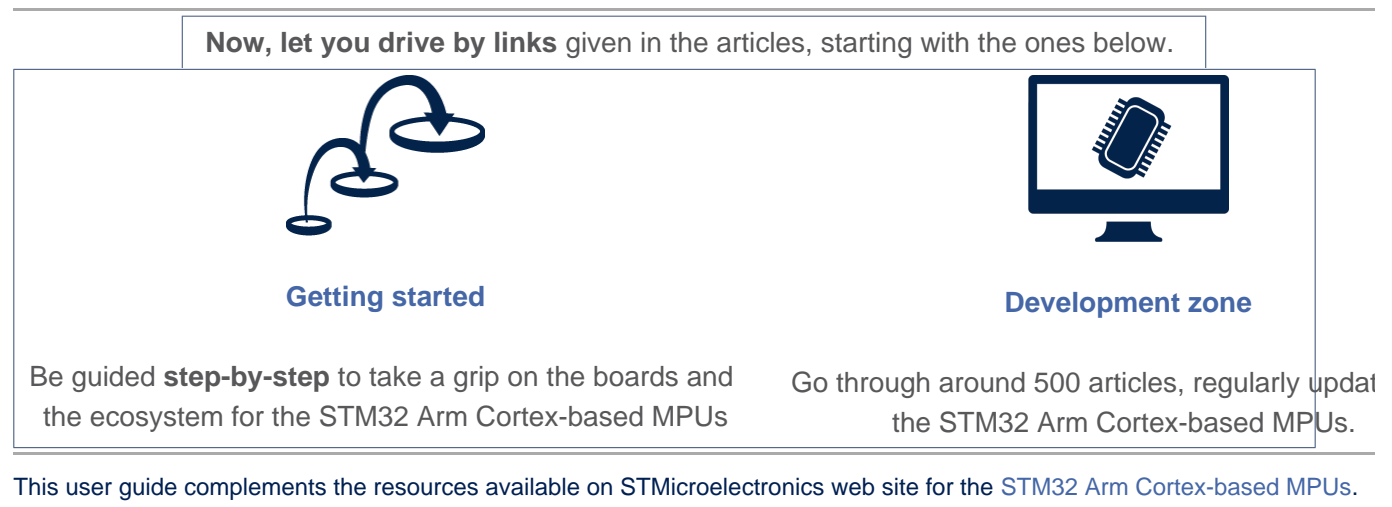

It is strongly recommended, before starting browsing this user guide, to go through the [legal notice,](#page-4-0) and the [reading tips.](#page-5-0)

For communication and support, you can use [ST Support Center](https://my.st.com/ols#/ols/newrequest%7C) or [ST Community MPU Forum](https://community.st.com/s/topic/0TO0X0000003u2AWAQ/stm32-mpus%7C).

Chrome and Firefox browsers are recommended.

<span id="page-4-0"></span>• [\[1\]](https://www.st.com/content/st_com/en/products/microcontrollers/stm32-arm-cortex-mpus/stm32mp1-series.html)STM32MP1 series on st.com<br>Stable: 21.02.2020 - 12:59 / Revision: 17.02.2020 - 14:45

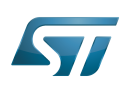

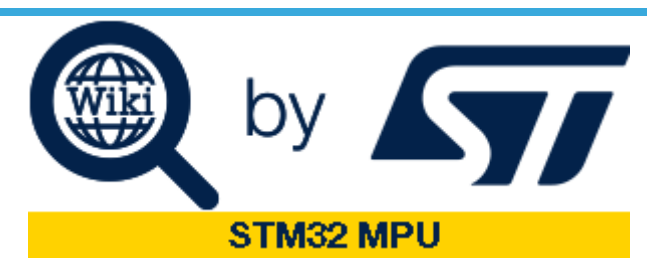

# Welcome to the STM32 Arm<sup>®</sup> Cortex<sup>®</sup>-based MPUs user guide!

This user guide aims at assisting developers to use STM32 MPUs microprocessor devices from STMicroelectronics, starting with the **STM32MP1 series.** [\[1\]](#page-7-0)

It contains many articles to discover the **STM32MP1 series** and associated **ecosystems** (STM32 boards, embedded software, development tools, trace & debug tools...).

### **Information**

The new release (**STM32MP15 ecosystem release v1.2.0**) for STM32MP1 series is arrived! Discover all new features browsing associated [STM32MP15 ecosystem release note](#page-6-0) or start playing with it jumping to the [Getting started](#page-3-0) zone.

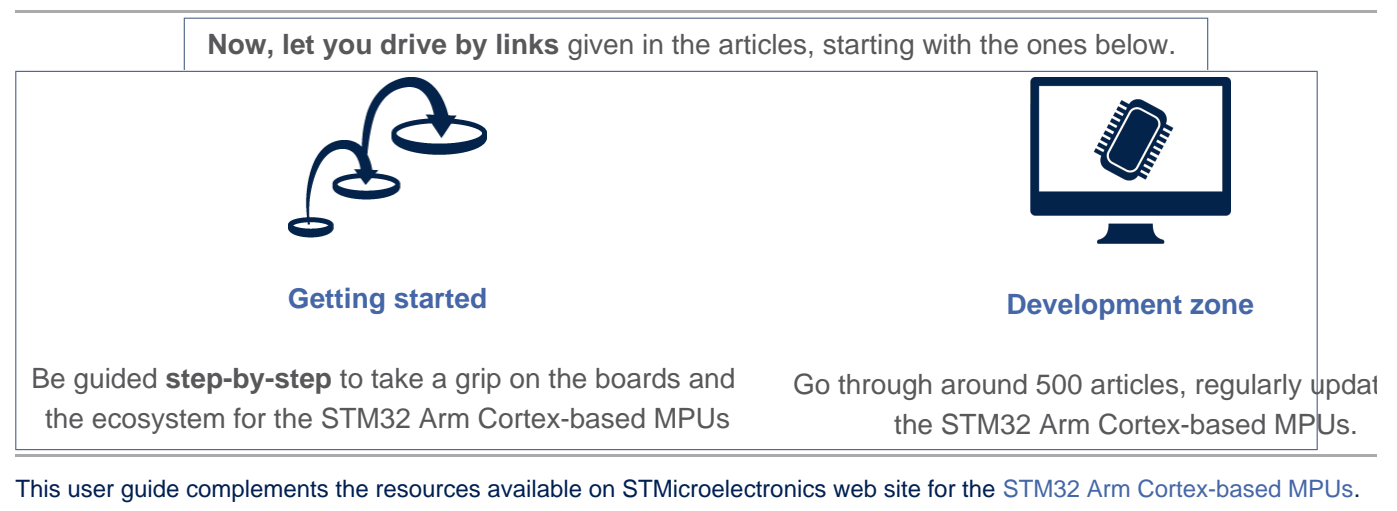

It is strongly recommended, before starting browsing this user guide, to go through the [legal notice,](#page-4-0) and the [reading tips.](#page-5-0)

For communication and support, you can use [ST Support Center](https://my.st.com/ols#/ols/newrequest%7C) or [ST Community MPU Forum](https://community.st.com/s/topic/0TO0X0000003u2AWAQ/stm32-mpus%7C).

Chrome and Firefox browsers are recommended.

<span id="page-5-0"></span>**•** [\[1\]](https://www.st.com/content/st_com/en/products/microcontrollers/stm32-arm-cortex-mpus/stm32mp1-series.html)STM32MP1 series on st.com<br>Stable: 23.06.2020 - 14:08 / Revision: 23.06.2020 - 14:05

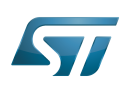

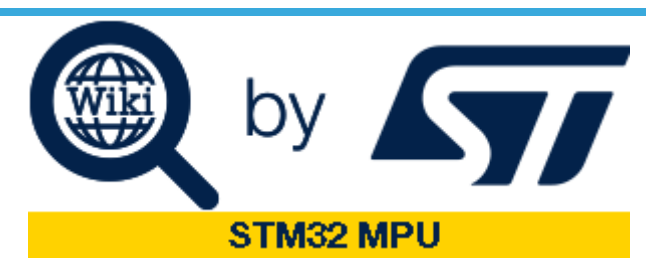

# Welcome to the STM32 Arm<sup>®</sup> Cortex<sup>®</sup>-based MPUs user guide!

This user guide aims at assisting developers to use STM32 MPUs microprocessor devices from STMicroelectronics, starting with the **STM32MP1 series.** [\[1\]](#page-7-0)

It contains many articles to discover the **STM32MP1 series** and associated **ecosystems** (STM32 boards, embedded software, development tools, trace & debug tools...).

### **Information**

The new release (**STM32MP15 ecosystem release v1.2.0**) for STM32MP1 series is arrived! Discover all new features browsing associated [STM32MP15 ecosystem release note](#page-6-0) or start playing with it jumping to the [Getting started](#page-3-0) zone.

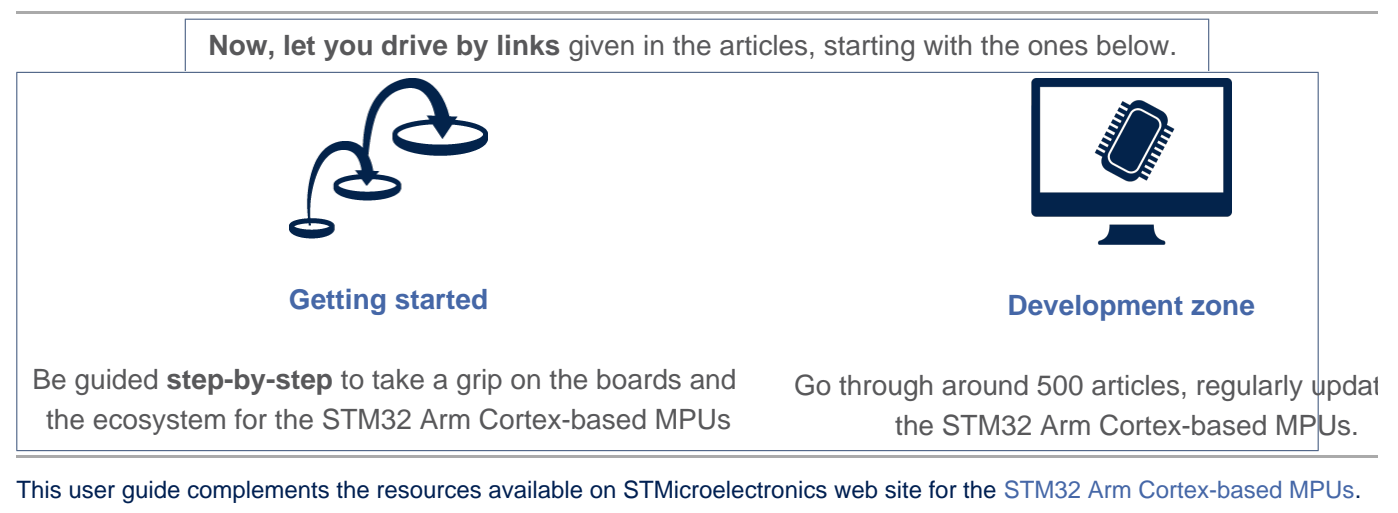

It is strongly recommended, before starting browsing this user guide, to go through the [legal notice,](#page-4-0) and the [reading tips.](#page-5-0)

For communication and support, you can use [ST Support Center](https://my.st.com/ols#/ols/newrequest%7C) or [ST Community MPU Forum](https://community.st.com/s/topic/0TO0X0000003u2AWAQ/stm32-mpus%7C).

Chrome and Firefox browsers are recommended.

<span id="page-6-0"></span>• [\[1\]](https://www.st.com/content/st_com/en/products/microcontrollers/stm32-arm-cortex-mpus/stm32mp1-series.html)STM32MP1 series on st.com<br>Stable: 21.02.2020 - 13:34 / Revision: 21.02.2020 - 13:03

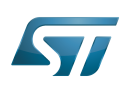

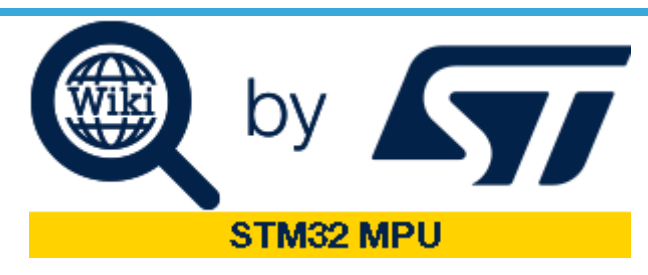

# Welcome to the STM32 Arm<sup>®</sup> Cortex<sup>®</sup>-based MPUs user guide!

This user guide aims at assisting developers to use STM32 MPUs microprocessor devices from STMicroelectronics, starting with the **STM32MP1 series.** [\[1\]](#page-7-0)

It contains many articles to discover the **STM32MP1 series** and associated **ecosystems** (STM32 boards, embedded software, development tools, trace & debug tools...).

### **Information**

The new release (**STM32MP15 ecosystem release v1.2.0**) for STM32MP1 series is arrived! Discover all new features browsing associated [STM32MP15 ecosystem release note](#page-6-0) or start playing with it jumping to the [Getting started](#page-3-0) zone.

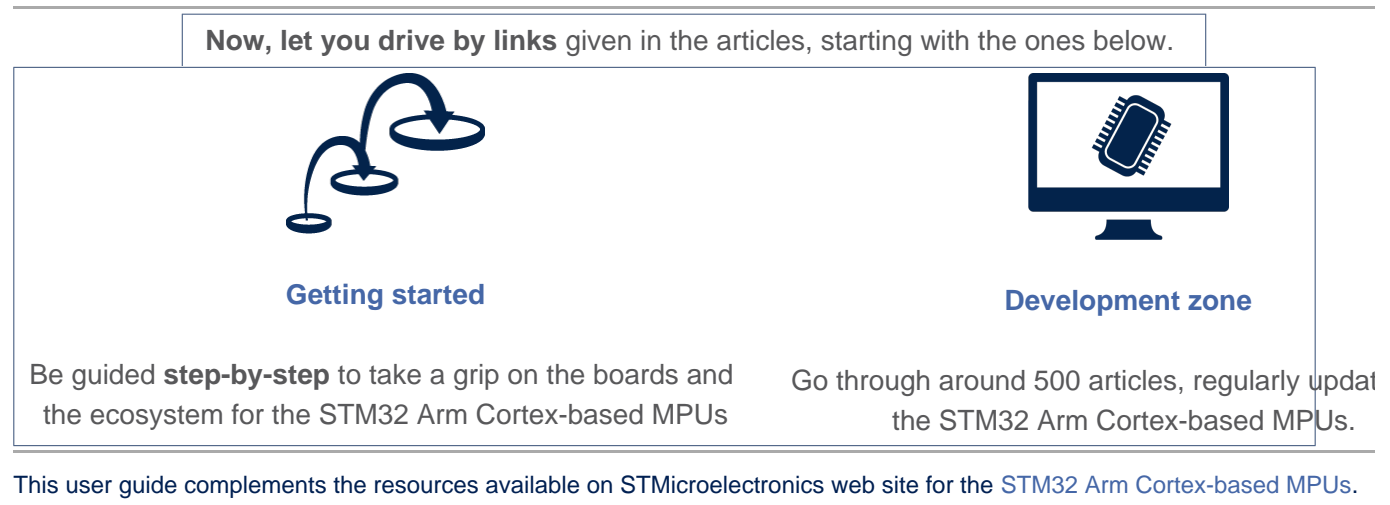

It is strongly recommended, before starting browsing this user guide, to go through the [legal notice,](#page-4-0) and the [reading tips.](#page-5-0)

For communication and support, you can use [ST Support Center](https://my.st.com/ols#/ols/newrequest%7C) or [ST Community MPU Forum](https://community.st.com/s/topic/0TO0X0000003u2AWAQ/stm32-mpus%7C).

Chrome and Firefox browsers are recommended.

<span id="page-7-0"></span>• [\[1\]](https://www.st.com/content/st_com/en/products/microcontrollers/stm32-arm-cortex-mpus/stm32mp1-series.html)STM32MP1 series on st.com